## **Polynômes**

Travail avec des polynômes :

- un polynôme est une fonction
- un polynôme est caractérisé de manière univoque par ses coefficients
- le degré d'un polynôme est l'exposant qui caractérise le terme de puissance la plus élevée
- Les coefficients significatifs sont ceux qui correspondent à tous les degrés jusqu'au degré maximum
- on range donc les coefficients par ordre de puissance croissante dans une liste
- la longueur de la liste est le degré du polynôme plus 1 (les termes de la liste ont donc des numéros correspondant aux puissances successives

 $\leq$ sxh python; title : poly01-les\_donnees.py> x = 3. a = [2.5,6.,1.2,3,5] n = len(a)-1 print x,a,n  $\leq$ /sxh>

La suite :

évaluer le polynôme en un x particulier

ceci n'est pas efficace et généralisable : <sxh python> y = a[0] +a[1]\*x + a[2]\*x**2 + a[3]\*x**3 </sxh>

Comment généraliser, quelle structure utiliser en Python ?

## [Réponse à la page suivante !](https://dvillers.umons.ac.be/wiki/teaching:progappchim:polynomes-2)

From: <https://dvillers.umons.ac.be/wiki/>- **Didier Villers, UMONS - wiki**

Permanent link: **<https://dvillers.umons.ac.be/wiki/teaching:progappchim:polynomes?rev=1456217543>**

Last update: **2016/02/23 09:52**

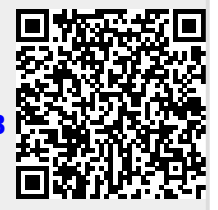